# 3.3 Inproduct in 3D

# **Inleiding**

Hier zie je condenssporen van vliegtuigen. Als een vliegtuig met een constante snelheid en een vaste koers beweegt ontstaan ze bij mooi weer in hogere luchtlagen. Door de 'bewegende' snelheidsvector ontstaan er lijnen in de lucht. Soms lijken ze loodrecht op elkaar te staan. Hoe kun je bepalen welke hoek twee vectoren met elkaar maken?

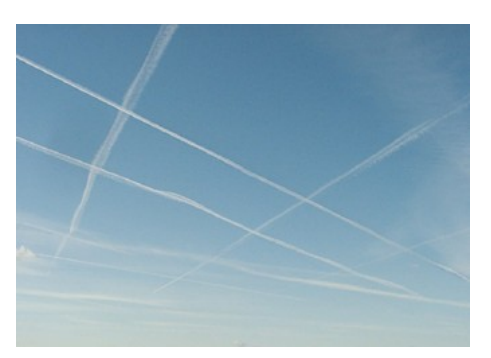

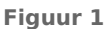

### **Je leert in dit onderwerp**

- werken met vectoren en hun inproduct in een 3D assenstelsel;
- hoeken tussen vectoren en lijnen in 3D uitrekenen.

### **Voorkennis**

- met vectoren rekenen in 2D, het inproduct van twee vectoren gebruiken;
- ruimtelijke figuren in een 3D assenstelsel tekenen en interpreteren;
- werken met coördinaten en vectoren in een 3D assenstelsel.

# **Verkennen**

### **Opgave V1**

**COL** 

Hier zie je een driedimensionaal cartesisch  $Oxyz$ -assenstelsel. Punt  $F$  heeft de coördinaten  $(4.2.3)$ .

Zo is vector 
$$
\overrightarrow{OF} = \begin{pmatrix} 4 \\ 2 \\ 3 \end{pmatrix}
$$
.

- **a** Bereken de hoek tussen  $\overrightarrow{OF}$  en  $\overrightarrow{OB}$ .
- **b** Bereken de hoek tussen  $\overrightarrow{OF}$  en  $\overrightarrow{EG}$ .

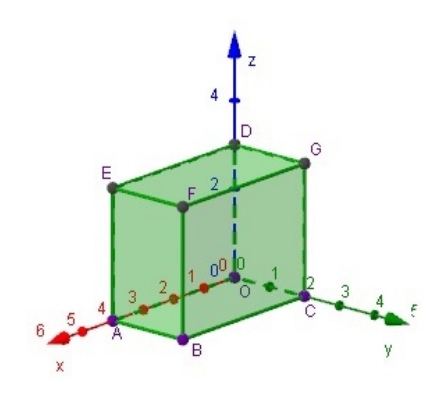

**Figuur 2 [Figuurapplet](https://ggbm.at/BRxxVZwX)**

# **Uitleg 1**

Hier zie je een driedimensionaal cartesisch  $Oxyz$ -assenstelsel.

Punt  $F$  heeft de coördinaten  $(4.2.3)$ .

Zo is 
$$
\overrightarrow{OF} = \begin{pmatrix} 4 \\ 2 \\ 3 \end{pmatrix}
$$
,  $\overrightarrow{OE} = \begin{pmatrix} 4 \\ 0 \\ 3 \end{pmatrix}$  en  $\overrightarrow{EF} = \begin{pmatrix} 0 \\ 2 \\ 0 \end{pmatrix}$ .

Je ziet dat ook in 3D geldt:  $\overrightarrow{OE} + \overrightarrow{EF} = \overrightarrow{OF}$ , controleer maar met hun kentallen.

Je kunt met vectoren in 3D precies net zo rekenen als met vectoren in 2D. Je kunt ze optellen, aftrekken en vermenigvuldigen met een getal door dit met de corresponderende kentallen te doen. Ook het inproduct van twee vectoren blijft op dezelfde manier geldig, er komt alleen een extra kental bij kijken:

$$
\vec{a} \cdot \vec{b} = a_x b_x + a_y b_y + a_z b_z = |\vec{a}| \cdot |\vec{b}| \cdot \cos\left(\angle(\vec{a}, \vec{b})\right)
$$

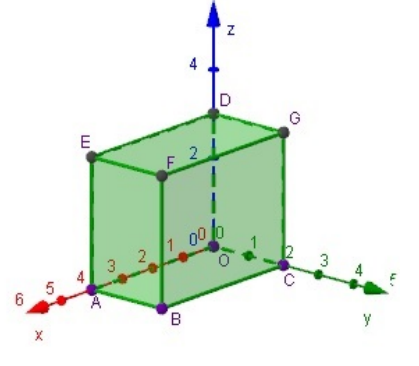

**Figuur 3 [Figuurapplet](https://ggbm.at/BRxxVZwX)**

De hoek tussen de vectoren  $\overrightarrow{EO}$  en  $\overrightarrow{EF}$  is 90°. Met het inproduct kun je dit narekenen:

$$
\overrightarrow{EO} = \begin{pmatrix} -4 \\ 0 \\ -3 \end{pmatrix} \text{ en } \overrightarrow{EF} = \begin{pmatrix} 0 \\ 2 \\ 0 \end{pmatrix} \text{ geeft } \overrightarrow{EO} \cdot \overrightarrow{EF} = -4 \cdot 0 + 0 \cdot 2 + -3 \cdot 0 = 0
$$

En dus is  $\cos\left(\angle(\overrightarrow{EO}, \overrightarrow{EF})\right) = 0$  en daarom  $\angle(\overrightarrow{EO}, \overrightarrow{EF}) = 90^\circ$ .

### **Opgave 1**

Bekijk **Uitleg 1**. De vectoren  $\overrightarrow{OB}$  en  $\overrightarrow{BF}$  staan loodrecht op elkaar.

- **a** Laat dit zien met behulp van het inproduct.
- **b** Ga door berekening na dat de vectoren  $\overrightarrow{OD}$  en  $\overrightarrow{DF}$  loodrecht op elkaar staan.
- **c** Laat ook zien dat  $\overrightarrow{OD}$  en  $\overrightarrow{DB}$  niet loodrecht op elkaar staan.

### **Opgave 2**

Bekijk **Uitleg 1**. Neem  $\overrightarrow{AC}$  en  $\overrightarrow{AF}$ .

Gebruik het inproduct van beide vectoren om de hoek  $\varphi$  ertussen in graden nauwkeurig te berekenen.

#### $\mathcal{L}_{\mathcal{A}}$ **Opgave 3**

 $\overrightarrow{Z}$ ie Uitleg 1. Neem  $\overrightarrow{AC}$  en  $\overrightarrow{DF}$ . Deze vectoren hebben geen gemeenschappelijk aangrijpingspunt. Toch maken ze een hoek met elkaar.

Gebruik het inproduct van beide vectoren om de hoek  $\varphi$  ertussen in graden nauwkeurig te berekenen.

# **Uitleg 2**

Gegeven zijn de punten  $A(2,4,3),B(5,5,5)$  en  $C(-1,4,2)$ .

Bekijk de lijnen  $AB$  en  $AC$ . Ze maken een hoek met elkaar. Hij wordt bepaald door de richtingen van beide lijnen. De richting van lijn  $AB$  wordt bepaald door  $\overrightarrow{AB}$  en de richting van lijn  $AC$ wordt bepaald door  $\overrightarrow{AC}$ . Dergelijke vectoren noem je richtingsvectoren.

De hoek tussen de lijnen is hetzelfde als de hoek tussen de vectoren. Met behulp van het inproduct kun je de hoek uitrekenen:

$$
\overrightarrow{AB} = \begin{pmatrix} 3 \\ 1 \\ 2 \end{pmatrix} \text{ en } \overrightarrow{AC} = \begin{pmatrix} -3 \\ 0 \\ -1 \end{pmatrix}
$$

Het inproduct van beide vectoren is - 11, dus

 $-11 = \sqrt{14} \cdot \sqrt{10} \cdot \cos{(\omega)}$ , waarbij  $\omega$  de hoek is tussen beide vectoren.

Dit geeft  $\varphi \approx 158^\circ$ .

De hoek tussen de vectoren is dus ongeveer 158<sup>∘</sup> .

Omdat je de scherpe hoek neemt, is de hoek tussen de lijnen ongeveer 22<sup>∘</sup> .

#### **Contract Opgave 4**

### Bekijk **Uitleg 2**.

- **a** Waarom zijn  $\overrightarrow{CA}$  en  $\frac{1}{2}$   $\overrightarrow{AC}$  ook goede richtingsvectoren voor lijn AC?
- **b** Bereken in graden nauwkeurig de hoek tussen de lijnen  $AB$  en  $BC$ .

#### **Opgave 5**

Zie Uitleg 2. Bekijk de lijnen AC en AG. Ze maken een hoek met elkaar, eigenlijk zou je zo moeten kunnen zie hoe groot die hoek is. Hij wordt bepaald door de richtingen van beide lijnen. De richting

van lijn  $AC$  wordt bepaald door  $\overrightarrow{AC}$  en de richting van lijn  $AG$  wordt bepaald door  $\overrightarrow{AG}$ . Dergelijke vectoren noem je richtingsvectoren.

- **a** Waarom zijn  $\overrightarrow{CA}$  en  $\frac{1}{2}$   $\overrightarrow{AC}$  ook goede richtingsvectoren voor lijn AC?
- **b** Gebruik  $\overrightarrow{AC}$  en  $\overrightarrow{AG}$  om de hoek tussen de lijnen  $AC$  en  $AG$  te berekenen.
- **c** Gebruik  $\overrightarrow{CA}$  en  $\overrightarrow{AG}$  om de hoek tussen de lijnen  $\overrightarrow{AC}$  en  $\overrightarrow{AG}$  te berekenen.

### **Opgave 6**

Gegeven zijn de punten  $A(4,2,0),B(8, -1,5)$  en  $C(-5,6, -3)$ . Bereken in graden nauwkeurig de hoek tussen de lijnen  $AB$  en  $BC$ .

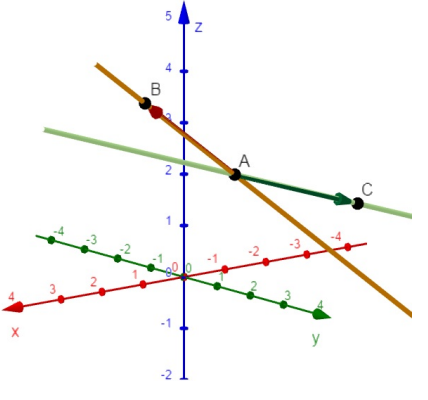

**Figuur 4 [Figuurapplet](https://www.geogebra.org/m/pqkxqm4c)**

# **Theorie en voorbeelden**

#### **Om te onthouden** 目

Onder het **inproduct** of **inwendig product** van de vectoren  $\overrightarrow{a}$  en  $\overrightarrow{b}$  versta je

$$
\vec{a} \cdot \vec{b} = |\vec{a}| \cdot |\vec{b}| \cdot \cos{(\varphi)}
$$

waarin  $\varphi$  de hoek tussen  $\overrightarrow{a}$  en  $\overrightarrow{b}$ is.

Als beide vectoren in een cartesisch assenstelsel zitten, dan kun je ze met hun kentallen beschrijven:

$$
\vec{a} = \begin{pmatrix} a_x \\ a_y \\ a_z \end{pmatrix} \text{ en } \vec{b} = \begin{pmatrix} b_x \\ b_y \\ b_z \end{pmatrix}.
$$

In dat geval is het inproduct te berekenen door de overeenkomstige kentallen te vermenigvuldigen en het resultaat op te tellen:

$$
\overrightarrow{a} \cdot \overrightarrow{b} = a_x \cdot b_x + a_y \cdot b_y + a_z \cdot b_z
$$

Hiervan kun je goed gebruik maken bij het berekenen van de hoek  $\varphi$  tussen  $\stackrel{\rightarrow}{a}$  en  $\stackrel{\rightarrow}{b}$ . Belangrijk is nog dat van twee onderling loodrechte vectoren het inproduct altijd 0 is omdat de hoek tussen beide 90<sup>∘</sup> is.

De hoek tussen twee lijnen is gelijk aan de scherpe hoek tussen een vector op de éne lijn en een vector op de andere lijn. Zo'n vector noem je een **richtingsvector** van de lijn.

#### **Voorbeeld 1**

Je ziet hier in een 3D cartesisch assenstelsel een balk  $OABC.DEFG$  met  $A(5,0,0), C(0,3,0)$  en  $D(0,0,4)$ .

Bereken de hoek tussen  $\overrightarrow{EF}$  en  $\overrightarrow{AG}$ .

#### Antwoord

Ga na, dat de hoek tussen  $\overrightarrow{EF}$  en  $\overrightarrow{AG}$  hetzelfde is als de

hoek tussen  $\overrightarrow{AB}$  en  $\overrightarrow{AG}$ . Je kunt dan de gevraagde hoek beter zien.

$$
\text{Verder is } \overrightarrow{EF} = \overrightarrow{AB} = \begin{pmatrix} 0 \\ 3 \\ 0 \end{pmatrix} \text{ en } \overrightarrow{AG} = \begin{pmatrix} -5 \\ 3 \\ 4 \end{pmatrix}.
$$

Hun inproduct is  $9 = 3 \cdot \sqrt{50} \cdot \cos{(\varphi)}$ .

Voor de hoek  $\varphi$  tussen beide vectoren geldt: cos ( $\varphi$ ) =  $\frac{9}{3\cdot\sqrt{50}}$ . En dus is  $\varphi \approx 64.9^{\circ}$ .

#### **Opgave 7**

In **Voorbeeld 1** bereken je de hoek tussen twee vectoren met behulp van het inproduct.

- **a** Bereken op dezelfde manier de hoek tussen  $\overrightarrow{ED}$  en  $\overrightarrow{EC}$
- **b** Laat zien dat  $\overrightarrow{DG}$  en  $\overrightarrow{BF}$  loodrecht op elkaar staan.
- **c** De vectoren  $\overrightarrow{DG}$  en  $\overrightarrow{BF}$  maken een rechte hoek met elkaar, maar hebben geen gemeenschappelijk aangrijpingspunt. Hoe kun je die rechte hoek dan toch zichtbaar maken?

![](_page_3_Figure_26.jpeg)

**Figuur 5 [Figuurapplet](https://ggbm.at/wxjm693F)**

#### <span id="page-4-0"></span>**Opgave 8**  $\mathcal{L}^{\text{max}}$

De punten  $A(4,0,0)$ ,  $B(0,4,0)$ ,  $C(-4,0,0)$ ,  $D(0,-4,0)$  en  $T(0,0,6)$  zijn de hoekpunten van een piramide. Punt  $M$  is het midden van ribbe  $AT$ .

- **a** Bereken de hoek tussen  $\overrightarrow{OA}$  en  $\overrightarrow{OM}$ . Geef je antwoord in graden nauwkeurig.
- **b** Bereken de grootte van  $\angle ATC$  in graden nauwkeurig.
- **c** Laat met behulp van het inproduct van vectoren zien dat vierhoek ABCD een vierkant is.

#### **Opgave 9**

 $\mathcal{L}^{\text{max}}$ 

Je ziet hier zes keer een kubus met daarin twee vectoren  $\stackrel{\rightarrow}{a}$  (rood) en  $\stackrel{\rightarrow}{b}$  (groen) getekend. De ribben van de kubus zijn steeds 4 cm. Als een vector langer is dan het lijnstuk waar hij op ligt, dan is hij precies twee keer zo lang als dat lijnstuk. In situatie VI eindigt de blauwe vector op de bovenste ribbe van het voorvlak.

![](_page_4_Figure_8.jpeg)

**Figuur 6**

Bereken in elke getekende situatie het inproduct  $\vec{a} \cdot \vec{b}$ . .

### **Voorbeeld 2**

Je ziet hier in een 3D cartesisch assenstelsel een balk  $OABC.DEFG$  met  $A(5,0,0), C(0,3,0)$  en  $D(0,0,4)$ . Bereken de hoek tussen de lijnen AG en EC.

#### Antwoord

Ga na, dat de hoek tussen  $AG$  en  $EC$  hetzelfde is als de hoek tussen de richtingsvectoren  $\overrightarrow{AG}$  en  $\overrightarrow{EC}$ .

$$
\text{Verder is } \overrightarrow{AG} = \begin{pmatrix} -5 \\ 3 \\ 4 \end{pmatrix} \text{ en } \overrightarrow{EC} = \begin{pmatrix} -5 \\ 3 \\ -4 \end{pmatrix}.
$$

Hun inproduct is  $18 = \sqrt{50} \cdot \sqrt{50} \cdot \cos{(\varphi)}$ .

![](_page_4_Figure_17.jpeg)

**Figuur 7 [Figuurapplet](https://ggbm.at/wxjm693F)**

Voor de hoek  $\varphi$  tussen beide vectoren geldt: cos ( $\varphi$ ) =  $\frac{18}{50}$ . En dus is  $\varphi \approx 68.9^{\circ}$ .

#### **Opgave 10**  $\mathcal{L}^{\text{max}}$

In **[Voorbeeld 2](#page-4-0)** zie je hoe je de hoek tussen twee lijnen kunt bepalen met behulp van het inproduct van twee richtingsvectoren van die lijnen.

- **a** Wat is een richtingsvector van een lijn?
- **b** Bereken met behulp van het inproduct de hoek tussen de lijnen  $AF$  en  $AG$ .

Ook lijnen die elkaar helemaal niet snijden kunnen toch wel een hoek ten opzichte van elkaar maken. Neem bijvoorbeeld de lijnen  $OB$  en  $EF$ .

- **c** Waarom snijden deze lijnen elkaar niet? Hoe zou je hun onderlinge hoek toch zichtbaar kunnen maken?
- **d** Bereken onderlinge de hoek van de lijnen  $OB$  en  $EF$  met behulp van het inproduct van hun richtingsvectoren.

#### **Opgave 11**  $\mathcal{L}^{\text{max}}_{\text{max}}$

De punten  $A(4,0,0)$ ,  $B(0,4,0)$ ,  $C(-4,0,0)$ ,  $D(0,-4,0)$  en  $T(0,0,6)$  zijn de hoekpunten van een piramide.

- **a** Bereken de hoek tussen de lijnen AT en BT. Geef je antwoord in graden nauwkeurig.
- **b** Welke hoek maken de lijnen  $AT$  en  $BC$  met elkaar? Geef je antwoord in graden nauwkeurig.

#### **College Opgave 12**

Dit is een regelmatig achtvlak (octaëder) met  $A(3,0,0)$ ,  $B(0,3,0), E(0,0,3)$  en  $F(0,0,-3)$ . M is het midden van  $ED$ .

Bereken de hoek die de lijnen  $FM$  en  $BE$  met elkaar maken. Rond af op één decimaal.

![](_page_5_Figure_15.jpeg)

# **Verwerken**

#### **Figuur 8 [Figuurapplet](https://ggbm.at/yacQqB8V)**

 $\frac{1}{\pi}$ ⎝

- 5 0 4  $\frac{1}{2}$ ⎠ .

⎝

2 3 - 1  $\frac{1}{2}$ ⎠

### **Opgave 13**

 $\texttt{Bereken}$  in één decimaal nauwkeurig de hoek tussen de vectoren  $\Big\vert$ 

# **Opgave 14**

**The Contract** 

Welke van de volgende vectoren staan loodrecht op elkaar?

$$
\vec{a} = \begin{pmatrix} 2 \\ 5 \\ 6 \end{pmatrix}, \vec{b} = \begin{pmatrix} -1 \\ 0 \\ 9 \end{pmatrix}, \vec{c} = \begin{pmatrix} 4 \\ 8 \\ -8 \end{pmatrix} \text{ en } \vec{d} = \begin{pmatrix} 9 \\ 5 \\ 1 \end{pmatrix}.
$$

#### $\mathcal{L}^{\text{max}}$ **Opgave 15**

Van de balk OABC. DEFG zijn de lengtes van de ribben  $|OA| = 4$ ,  $|OC| = 3$  en  $|OD| = 5$ . Punt *P* ligt op ribbe  $AE$ zo, dat  $|EP| = 1$ . Punt Q ligt op ribbe  $CG$  zo, dat  $|CQ| = 1$ .

**a** Laat met behulp van hun kentallen zien, dat

 $\overrightarrow{OP}$  +  $\overrightarrow{PQ} = \overrightarrow{OQ}$ .

**b** Bereken  $\angle POQ$  in graden nauwkeurig.

![](_page_6_Figure_6.jpeg)

**Figuur 9 [Figuurapplet](https://ggbm.at/dFFbdEtu)**

### **Opgave 16**

**COL** 

Hier zie je een afgeknotte regelmatige vierzijdige piramide  $ABCD.EFGH$ .

![](_page_6_Figure_10.jpeg)

### **Figuur 10 [Figuurapplet](https://ggbm.at/xdgxHjY7)**

- **a** Bereken in graden nauwkeurig de hoek die de lijnen AE en CG met elkaar maken.
- **b** Bereken in graden nauwkeurig de hoeken van het voorvlak  $ABFE$ .

### **Opgave 17**

Gegeven is de vector  $\overrightarrow{v} =$ ⎝ 1 2 3  $\frac{1}{\sqrt{2\pi}}$ ⎠ .

**a** Geef twee verschillende vectoren die loodrecht staan op  $\overrightarrow{v}$ .

**b** Bereken voor welke *p* de vector 
$$
\vec{w} = \begin{pmatrix} 3 \\ 4 \\ p \end{pmatrix}
$$
 loodrecht staat op  $\vec{v}$ .

#### **College Opgave 18**

Van een regelmatige vierzijdige piramide  $T.ABCD$  is de top  $T(0,0,4)$  en zijn  $A(2,-2,0)$  en  $B(2,2,0)$ gegeven.  $M$  is het midden van  $AT$  en  $N$  is het midden van  $DT$ .

- **a** Bereken de hoek tussen de lijnen AT en CM met behulp van het inproduct van hun richtingsvectoren.
- **b** Bereken de hoeken van vierhoek BMNC. Laat zien dat deze vierhoek een symmetrisch trapezium is.
- **c** Bereken de oppervlakte van vierhoek  $BMNC$  op één decimaal nauwkeurig.

# **Toepassen**

### **Opgave 19: Gegeven hoek, welke vector?**

Is er een  $p$  waarvoor de vectoren  $\stackrel{\rightarrow}{v} =$ ⎝ 1 2  $\overline{p}$  $\frac{1}{\sqrt{2\pi}}$ ⎠  $\text{ en } \overrightarrow{w} = \Bigg($ ⎝ 3 4  $\overline{p}$  $\frac{1}{\sqrt{2\pi}}$ ⎠ een hoek van 60<sup>∘</sup> met elkaar maken?

### **Opgave 20: Kubus in kubus**

Hier zie je een kubus OABC.DEFG met ribben van 4 cm. Verder is gegeven  $|EW| = |BP| = |GR| = 1$  cm.

- **a** Toon aan dat  $P$ ,  $R$ ,  $S$  en  $W$  hoekpunten zijn van kubus  $PQRS.TUVW$ .
- **b** Teken de figuur met kubus  $PQRS.TUVW$  er in.

![](_page_7_Figure_13.jpeg)

**Figuur 11 [Figuurapplet](https://ggbm.at/wmrS3MWB)**

### **Testen**

**Opgave 21** 

**a** Bereken met behulp van het inproduct de hoek tussen de vectoren  $\vec{v} = \begin{bmatrix} 1 & 0 & 0 \\ 0 & 1 & 0 \\ 0 & 0 & 1 \end{bmatrix}$ ⎝ 1 - 1 3  $\frac{1}{\sqrt{2\pi}}$ ⎠  $\overrightarrow{w} = \frac{1}{\sqrt{2\pi}}$ ⎝ 3 2  $\overline{0}$  $\frac{1}{\sqrt{2\pi}}$ ⎠ in graden nauwkeurig.

⎝

⎠

**b** Voor welke *a* staan de vectoren  $\vec{v} =$ 1 - 1 3  $\frac{1}{\sqrt{2\pi}}$  $\overrightarrow{w}$  =  $\boldsymbol{a}$ 2 0  $\frac{1}{2}$ loodrecht op elkaar?

⎝

⎠

#### $\mathcal{L}^{\text{max}}$ **Opgave 22**

De punten  $A(5,0,0)$ ,  $B(5,3,0)$ ,  $C(3,5,0)$ ,  $D(0,5,0)$ ,  $E(0,2,0)$ ,  $F(2,0,0)$  en  $T(2,5; 2,5; 4)$  zijn de hoekpunten van de piramide  $T.ABCDEF$ .

- **a** Bereken de hoek die de vectoren  $\overrightarrow{AT}$  en  $\overrightarrow{CT}$ met elkaar maken.
- **b** Bereken de hoek tussen de lijnen  $BT$  en  $BD$ . De lijnen  $BT$  en  $FE$  hebben geen snijpunt, maar maken wel een hoek ten opzichte van elkaar.
- **c** Waar in de figuur kun je die hoek zien? Bereken de grootte ervan in graden nauwkeurig.

![](_page_8_Figure_6.jpeg)

**Figuur 12 [Figuurapplet](https://ggbm.at/r99pqUt4)**

![](_page_9_Picture_0.jpeg)

© 2024

Deze paragraaf is een onderdeel van het Math4All wiskundemateriaal.

Math4All stelt het op prijs als onvolkomenheden in het materiaal worden gemeld en ideeën voor verbeteringen in de content of dienstverlening kenbaar worden gemaakt. Klik op  $\blacksquare$  in de marge bij de betreffende opgave. Uw mailprogramma wordt dan geopend waarbij het emailadres en onderwerp al zijn ingevuld. U hoeft alleen uw opmerkingen nog maar in te voeren.

Email: f.spijkers@math4all.nl

Met de Math4All Foliostraat kunnen complete readers worden samengesteld en toetsen worden gegenereerd. Docenten kunnen bij a.f.otten@math4all.nl een gratis inlog voor de maatwerkdienst aanvragen.